# Package 'rjdmarkdown'

October 1, 2020

<span id="page-0-0"></span>Type Package Title 'rmarkdown' Extension for Formatted 'RJDemetra' Outputs Version 0.2.0 Description Functions to have nice 'rmarkdown' outputs of the seasonal and trading day adjustment models made with 'RJDemetra'. **Depends**  $R$  ( $>= 3.1.1$ ), Imports RJDemetra, knitr, kableExtra, magrittr License EUPL URL <https://github.com/AQLT/rjdmarkdown> LazyData TRUE BugReports <https://github.com/AQLT/rjdmarkdown/issues> SystemRequirements Java SE 8 or higher Encoding UTF-8 RoxygenNote 7.1.0 VignetteBuilder knitr Suggests rmarkdown, ggdemetra NeedsCompilation no Author Alain Quartier-la-Tente [aut, cre] (<https://orcid.org/0000-0001-7890-3857>) Maintainer Alain Quartier-la-Tente <alain.quartier@yahoo.fr> Repository CRAN Date/Publication 2020-10-01 19:20:03 UTC

# R topics documented:

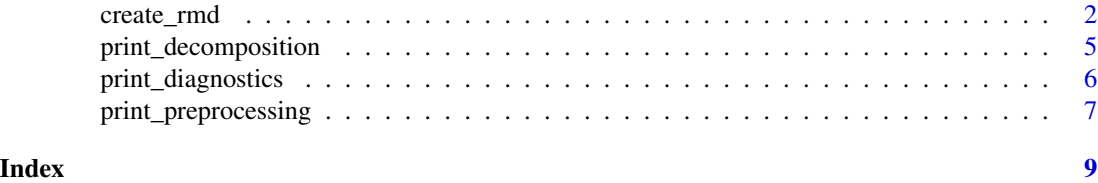

<span id="page-1-0"></span>

#### Description

Function to create a 'rmarkdown' file with all the output and render it

#### Usage

```
create_rmd(
  x,
  output_file,
  output_format = "pdf_document",
  preprocessing_fun = print_preprocessing,
  decomposition_fun = print_decomposition,
  diagnostics_fun = print_diagnostics,
  title = "Seasonal adjustment summary",
 knit-chunk_opts = list(fig.pos = "h", echo = FALSE, results = "asis", fig.cap =
    "S-I Ratio"),
  ...
)
## S3 method for class 'SA'
create_rmd(
  x,
  output_file,
  output_format = "pdf_document",
  preprocessing_fun = print_preprocessing,
  decomposition_fun = print_decomposition,
  diagnostics_fun = print_diagnostics,
  title = "Seasonal adjustment summary",
 knitr_chunk_opts = list(fig.pos = "h", echo = FALSE, results = "asis", fig.cap =
    "S-I Ratio"),
  ...
\mathcal{L}## S3 method for class 'jSA'
create_rmd(
  x,
  output_file,
  output_format = "pdf_document",
  preprocessing_fun = print_preprocessing,
  decomposition_fun = print_decomposition,
  diagnostics_fun = print_diagnostics,
  title = "Seasonal adjustment summary",
 knitr_chunk_opts = list(fig.pos = "h", echo = FALSE, results = "asis", fig.cap =
    "S-I Ratio"),
```

```
...
\lambda## S3 method for class 'workspace'
create_rmd(
  x,
 output_file,
 output_format = "pdf_document",
  preprocessing_fun = print_preprocessing,
  decomposition_fun = print_decomposition,
 diagnostics_fun = print_diagnostics,
  title = "Seasonal adjustment summary",
 knitr_chunk_opts = list(fig.pos = "h", echo = FALSE, results = "asis", fig.cap =
    "S-I Ratio"),
  ...
)
## S3 method for class 'multiprocessing'
create_rmd(
 x,
 output_file,
  output_format = "pdf_document",
 preprocessing_fun = print_preprocessing,
  decomposition_fun = print_decomposition,
  diagnostics_fun = print_diagnostics,
  title = "Seasonal adjustment summary",
 knit-chunk_opts = list(fig.pos = "h", echo = FALSE, results = "asis", fig.cap =
    "S-I Ratio"),
  ...,
 workspace
)
## S3 method for class 'sa_item'
create_rmd(
 x,
 output_file,
  output_format = "pdf_document",
 preprocessing_fun = print_preprocessing,
  decomposition_fun = print_decomposition,
  diagnostics_fun = print_diagnostics,
  title = "Seasonal adjustment summary",
 knit-chunk_opts = list(fig.pos = "h", echo = FALSE, results = "asis", fig.cap =
    "S-I Ratio"),
  ...,
 workspace
)
```
#### <span id="page-3-0"></span>Arguments

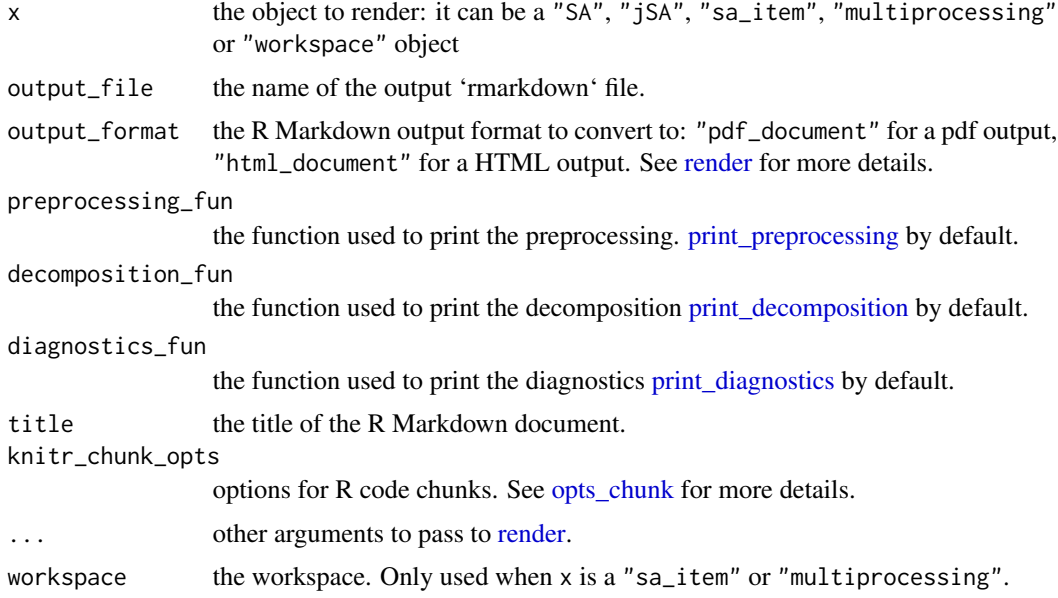

# Examples

```
ipi <- RJDemetra::ipi_c_eu[, "FR"]
jsa_x13 <- RJDemetra::jx13(ipi)
output_file <- tempfile(fileext = ".Rmd")
create_rmd(jsa_x13, output_file, output_format = "pdf_document")
# To directly open the pdf:
browseURL(sub(".Rmd",".pdf", output_file, fixed = TRUE))
# To create a pdf from a workspace:
jsa_ts <- jtramoseats(ipi)
wk <- new_workspace()
mp <- new_multiprocessing(wk, "sa1")
add_sa_item(wk, "sa1", jsa_x13, "X13")
add_sa_item(wk, "sa1", jsa_ts, "TramoSeats")
# It's important to compute the workspace to be able
# to import the models
compute(wk)
output_file <- tempfile(fileext = ".Rmd")
create_rmd(wk, output_file,
           output_format = c("pdf_document", "html_document"),
          output_options = list(toc = TRUE,
                                number_sections = TRUE))
# To open the file:
browseURL(sub(".Rmd",".pdf", output_file, fixed = TRUE))
```
<span id="page-4-0"></span>print\_decomposition 5

```
browseURL(sub(".Rmd",".html", output_file, fixed = TRUE))
```
<span id="page-4-1"></span>print\_decomposition *Print the decomposition*

#### Description

Function to print the decomposition model

#### Usage

```
print_decomposition(
 x,
 format = knitr::opts_knit$get("rmarkdown.pandoc.to"),
 plot = TRUE,
 digits = 3,
  decimal.mark = getOption("OutDec"),
 booktabs = TRUE,
  ...
)
```
#### Arguments

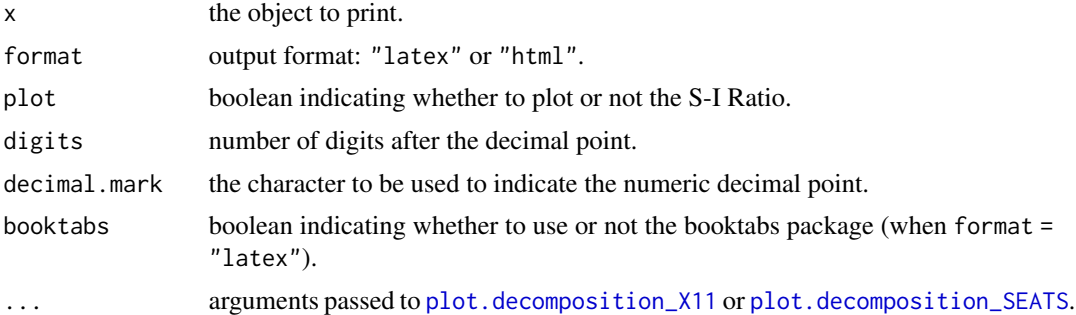

#### Examples

ipi <- RJDemetra::ipi\_c\_eu[, "FR"]

jsa\_x13 <- RJDemetra::jx13(ipi) print\_decomposition(jsa\_x13, format = "latex")

```
sa_ts <- RJDemetra::jtramoseats(ipi)
print_decomposition(sa_ts, format = "html")
```
#### <span id="page-5-1"></span><span id="page-5-0"></span>Description

Function to print diagnostics tests on the quality of the pre-processing and the decomposition

#### Usage

```
print_diagnostics(
  x,
  format = knitr::opts_knit$get("rmarkdown.pandoc.to"),
  signif.stars = TRUE,
  tests = c("mean", "skewness", "kurtosis", "ljung box",
    "ljung box (residuals at seasonal lags)", "ljung box (squared residuals)",
    "qs test on sa", "qs test on i", "f-test on sa (seasonal dummies)",
    "f-test on i (seasonal dummies)", "Residual seasonality (entire series)",
  "Residual seasonality (last 3 years)", "f-test on sa (td)", "f-test on i (td)"),
  digits = 3,
  decimal.mark = getOption("OutDec"),
 booktabs = TRUE,
  ...
\lambda
```
#### Arguments

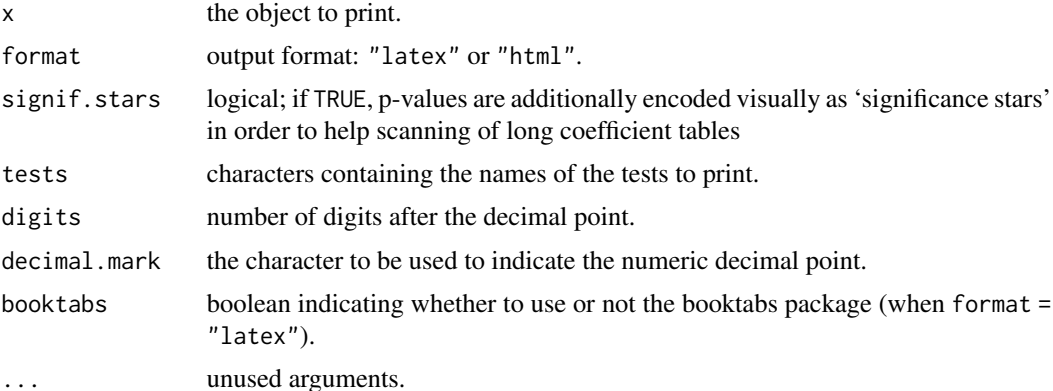

#### Examples

```
ipi <- RJDemetra::ipi_c_eu[, "FR"]
jsa_x13 <- RJDemetra::jx13(ipi)
print_diagnostics(jsa_x13, format = "latex")
```
<span id="page-6-0"></span>print\_preprocessing 7

```
sa_ts <- RJDemetra::tramoseats(ipi)
print_diagnostics(sa_ts, format = "html")
```
<span id="page-6-1"></span>print\_preprocessing *Print the pre-processing model*

### Description

Function to print the pre-processing model

#### Usage

```
print_preprocessing(
  x,
  format = knitr::opts_knit$get("rmarkdown.pandoc.to"),
  signif.stars = TRUE,
  digits = 3,
  decimal.mark = getOption("OutDec"),
  booktabs = TRUE,
  summary = TRUE,likelihood = TRUE,
  arima = TRUE,regression = TRUE,
  ...
\mathcal{L}
```
#### Arguments

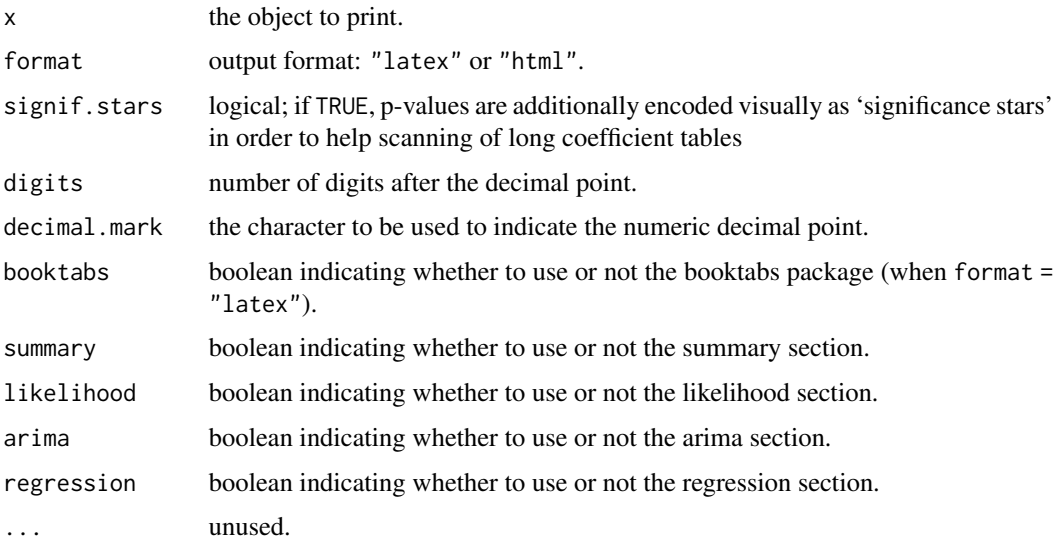

# Examples

```
ipi <- RJDemetra::ipi_c_eu[, "FR"]
```

```
sa_x13 <- RJDemetra::jx13(ipi)
print_preprocessing(sa_x13, format = "latex")
```

```
sa_ts <- RJDemetra::tramoseats(ipi)
print_preprocessing(sa_ts, format = "html")
```
# <span id="page-8-0"></span>Index

create\_rmd, [2](#page-1-0)

opts\_chunk, *[4](#page-3-0)*

plot.decomposition\_SEATS, *[5](#page-4-0)* plot.decomposition\_X11, *[5](#page-4-0)* print\_decomposition, *[4](#page-3-0)*, [5](#page-4-0) print\_diagnostics, *[4](#page-3-0)*, [6](#page-5-0) print\_preprocessing, *[4](#page-3-0)*, [7](#page-6-0)

render, *[4](#page-3-0)*